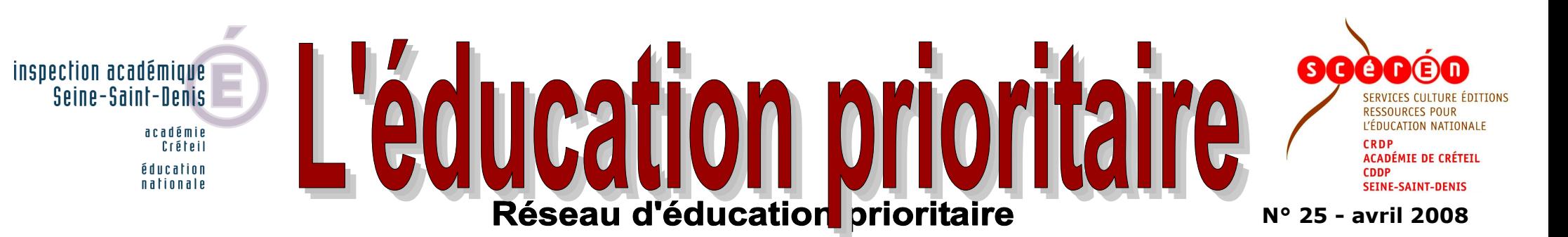

# **Maîtrise des techniques de l'information et de la communication**

## **De nouveaux équipements… pour quels usages ? Collège Victor Hugo à Noisy-le-Grand**

Le conseil général de Seine-Saint-Denis a eu la volonté de permettre à tous les élèves du département d'avoir accès aux nouvelles technologies. Depuis le mois de décembre, toutes les familles des élèves de sixième du département ont pu faire l'acquisition d'un ordinateur à leur domicile, équipé de logiciels libres et gratuits, en ne déboursant qu'entre 20 et 400 euros en fonction de leur quotient familial. De plus, un ordinateur identique a été installé dans chaque établissement.

Construit en 1985, le collège n'est pas encore câblé mais le conseil général est prêt à mettre en conformité l'installation de l'établissement avec l'utilisation de l'espace numérique de travail (ENT). La réflexion porte actuellement sur le câblage de toutes les salles de cours ou sur l'installation de bornes WIFI. La salle informatique, avec 20 postes, n'est pas le seul lieu du collège où les élèves ont accès à un ordinateur et à Internet. Une salle du CDI est également équipée de 12 postes sur lesquels ils peuvent travailler en présence d'un enseignant. Ils peuvent aussi prendre un rendez-vous auprès des professeures documentalistes pour une recherche ou pour la validation du brevet informatique et Internet (B2i). De plus, deux salles de technologie sont également équipées.

Sont utilisés couramment les tableurs en mathématiques et en technologie, les traitements de texte dans toutes les matières, mais aussi un traitement de texte avec des caractères chinois. Les professeurs de langues créent des web-quest qui utilisent le son, le texte et l'image.

#### **Des pratiques dans l'établissement**

Quand il est en situation magistrale, le professeur peut utiliser un chariot multimédia (un ordinateur et un vidéo projecteur). Par exemple, les documents présentés aux élèves sont des images ou des documents permettant de comparer des photographies aériennes avec une carte, pour l'étude des paysages. Des ordinateurs et des vidéo projecteurs permettent de projeter cartes, photos, figures géométriques, feuilles de calcul, tableaux avec des interactions possibles grâce à la palette graphique. La manipulation par les élèves peut également être envisagée.

En salle informatique, les élèves sont actifs : histoire et géographie, en classe de sixième, étude de paysages (travail individuel de lecture et découpage d'images de paysages avec un logiciel de retouches, recueil d'informations, construction de documents de synthèse). En mathématiques, les programmes exigent des compétences en terme de TICE, par exemple pour l'utilisation de logiciels de géométrie active dans le but d'harmoniser le vocabulaire géométrique.

Le planning de l'utilisation de la salle informatique est géré par le responsable TICE de l'établissement. Un site permet de réserver la salle deux semaines à l'avance. Au collège, il y a un grand nombre de jeunes enseignants, et l'utilisation de cette salle et de tout le matériel est importante.

Le socle commun (BO n°29 du 20/07/2006) est constitué d'un ensemble de connaissances et de compétences qu'il est indispensable de maîtriser pour accomplir avec succès sa scolarité. Il s'articule en sept grandes compétences dont celle de « la maîtrise des techniques usuelles de l'information et de la communication ». Ce pilier, le quatrième, vise à doter chaque élève d'une culture numérique qui lui permette de faire un usage sûr et critique des techniques de la société de l'information.

#### **À partir du domicile des élèves**

Le projet académique 2008-2011, impulsé par Jean-Michel Blanquer, recteur de l'académie de Créteil, se décline en trois grands objectifs : Réussite, Équité et Solidarité. Les TICE (technologie de l'information et de la communication pour l'enseignant) s'inscrivent dans ce projet comme un véritable levier de la réussite.

> Pour valider le B2i, le système Gibii (gestion informatisée du brevet informatique et Internet) est disponible par l'Internet grâce à un identifiant (nom d'utilisateur et mot de passe). Quatre types d'utilisateurs sont possibles : les élèves, les professeurs, un gestionnaire (chef d'établissement ou professeur délégué) et un administrateur. Les élèves peuvent valider le B2i de chez eux, par l'intermédiaire de l'interface Gibii, car le faire systématiquement au collège est difficile en terme de gestion du temps. Ce mode de validation repose sur la confiance faite aux élèves, mais il n'exclut ni la validation après une activité en classe, ni des vérifications ponctuelles des savoir-faire.

> > Lors de cette manifestation, les groupes pédagogiques des académies montrent, à travers leurs pratiques, les innovations pédagogiques numériques : espace numérique de travail, tableau numérique interactif, visioconférence, balado-diffusion, etc. Des conférences y sont également organisées, ainsi que des animations et des ateliers, pour découvrir des pratiques numériques et les expérimenter. Ce salon montre l'impact des TICE sur l'évolution de l'enseignement et sur l'activité des élèves comme la validation du brevet informatique et Internet. www.intertice.fr

Les demandes de validation sont de deux types. Soit les élèves expliquent sur le site les compétences acquises, soit ils sollicitent directement le professeur en salle informatique. On attend d'eux qu'ils sachent analyser, détailler, expliquer leurs pratiques. Si environ un quart des validations sont faites après une séance en salle informatique par le professeur concerné, le reste est fait sur demande des élèves. Il est possible pour le responsable TICE de connaître la date et l'heure de la demande. Les résultats sont connus rapidement. Une rubrique du bulletin de note permet d'informer les parents du pourcentage de validation des items du B2i. Ces validations sont importantes, puisque le brevet 2008 ne pourra être obtenu que si 80 % des items sont validés à la fin de l'année scolaire de troisième (dont 50 % dans chacun des domaines).

#### **Des séances personnalisées avec** *Mathenpoche*

Ce logiciel de mathématiques en ligne propose des exercices pour le programme de tous les niveaux du collège. Mis en forme par des professeurs de mathématiques, il respecte parfaitement toutes les compétences demandées aux élèves. L'accès par www.mathenpoche.com est libre, mais chaque élève et chaque professeur du collège a un compte personnel avec une procédure d'identification. La connexion se fait alors par http://mathenpoche.accreteil.fr. Les professeurs peuvent préparer à l'avance des

séries d'exercices ou des séances personnalisées en fonction des difficultés de chacun. Ils peuvent vérifier les résultats et suivre le travail des élèves. L'avantage de ce logiciel est que l'élève ne peut pas sortir d'un exercice sans avoir trouvé le résultat ou sans utiliser une aide qui explique la façon de procéder, propose un exercice de démonstration et donne un nouvel exercice.

Jacqueline Angers, principale adjointe

Voir le site du Rectorat : http://www.ac-creteil.fr, avec une présentation du cartable en ligne

En Seine Saint Denis, la politique mise en œuvre dans le domaine des TICE s'articule autour d'axes très ciblés et participe à la mise en œuvre des espaces numériques de travail.

Voir le site de l'IA93 : http://www.ac-creteil/ia93/.

## *INTERTICE***, carrefour des usages pédagogiques du numérique**

Les trois CRDP d'Île-de-France, en partenariat avec les rectorats et les inspections académiques, organisent le salon « INTERTICE, carrefour des usages pédagogiques du numérique » les :

## **23 et 24 mai 2008 à la Cité des sciences et de l'industrie**

Le CRDP de l'académie de Créteil organise également diverses actions de promotion des usages des TICE, comme la découverte des ressources vidéos contenues dans lesite.tv, des séances d'animation et de formation.

Par ailleurs, les trois CRDP d'Île-de-France, accompagnent les usages de la clé usb distribuée par le conseil régional d'Île-de-France. Un portail interactif a été créé à destination des lycéens et apprentis afin d'encourager et de guider les activités avec les logiciels de la clé, et de répondre aux questions et attentes des élèves. www.campusb.fr

**Directeur de publication : Marc Bablet**, inspecteur d'académie adjoint,DSDEN (par intérim)

**Directeur de rédaction** : **Philippe Salvy**, directeur du CDDP 93. **Rédactrice en chef** : **Cora Houy**, directrice adjointe du CDDP 93. **Comité de rédaction : Alain Seksig** IEN (IA 93), **Philippe Gérard** (IA 93), **Jacqueline Angers** (principale adjointe), **Richard-Daniel Boisson** (IEN), **Stella Caudry** (IEN), **Sébastien Constant** (coordonnateur REP), **Natacha Dumay** (coordonnatrice REP), **Guy Feret** (principal de collège), **Sophie Grosse** (coordonnatrice REP), **Claudine Joubert** (coordonnatrice REP), **Muriel Morgenstern-Lee** (coordonnatrice REP), **Patricia Rolland** (CRDP-CAREP), **Sylvie Steiner** (coordonnatrice REP), **Pierre Temim** (directeur d'école), **Francis Tourigny** (CRDP-CAREP). **Traitement PAO : Cora Houy,** CDDP 93. **Tirage offset : Pierre Duval**, CDDP 93 Imprimé au centre départemental de documentation pédagogique de la Seine-Saint-Denis, 48-50 rue Anizan Cavillon, 93350 Le Bourget. Tél. : 01 49 92 17 17. Fax : 01 49 92 17 15. Courriel : cora.houy@ac-creteil.fr.

Gilles Zuretti, conseiller pédagogique de circonscription ASH, témoigne de son accompagnement des équipes pédagogiques dans l'utilisation du TNI (tableau numérique interactif), en établissement spécialisé et en école primaire. Il nous livre ses réflexions après deux ans de suivi des pratiques.

« Nous fûmes sollicités par les services de l'IA 93 pour mettre en place une première évaluation de ce matériel auprès d'élèves scolarisés dans les établissements médico-éducatifs. Enthousiasmés lors de la démonstration formation, nous avons souhaité tenter une première expérimentation et pris contact avec le directeur de l'établissement de Toulouse Lautrec à Aulnay S/Bois, qui inscrivit cette action dans le cadre du projet Eduqua93. Mais l'outil s'est avéré complexe à maîtriser, la construction de séquences malaisée et très coûteuse en temps. Le premier bilan fut mitigé, car nous doutions de l'appropriation par les collègues d'un outil nécessitant un si fort investissement et étions tout près de conclure que cet outil ne correspondait pas aux attentes des collègues spécialisés. Un second fournisseur nous présenta une solution logicielle beaucoup plus souple, s'appuyant sur un environnement familier aux utilisateurs. Les idées fusaient et les propositions de travail s'enrichissaient des découvertes des possibilités d'exploitation de l'outil. Cela nous permit d'affirmer nos objectifs et notre démarche : -des tableaux interactifs mobiles dans un premier temps(cette installation pouvant déboucher sur un achat), placés en classe (et non en salle informatique), pour un usage au quotidien et pluridisciplinaire. –un accompagnement et une formation des collègues, -la réalisation de films pédagogiques pour diffuser les pratiques. Douze systèmes ont été installés au sein des établissements médico-éducatifs du département et de notre circonscription. Les films pédagogiques permettent aux différents partenaires (éducateurs spécialisés, éducateurs techniques, rééducateurs…) d'observer des pratiques différentes auprès de jeunes en grande difficulté d'apprentissage. Des TNI mobiles ont été prêtés par des entreprises avec lesquelles ont été signées des conventions. Le matériel installé pour une durée de six mois dans un établissement était ensuite déplacé vers un autre.

Les équipes pluridisciplinaires, avec notre aide, ont convaincu le plus souvent les directeurs des établissements d'acheter ce matériel. Nous souhaitons que ce matériel prêté rejoigne ensuite les écoles primaires. Une première classe de grande section a été équipée. Les élèves découvrent collectivement les situations, en groupe classe ou petits groupes, peuvent interagir en utilisant la tablette ou les stylos du tableau. Chaque exercice peut être réalisé sur un support papier ou repris sur les quatre ordinateurs de la classe dans le cadre d'un entraînement individuel (un film est prévu en mai 2008). Un autre système est positionné dans une classe de CM1, l'enseignant ayant découvert l'outil lors de sa formation initiale.

Aujourd'hui nous continuons d'accompagner les équipes, de former les nouveaux collègues. Nous proposons des animations pédagogiques sur les situations d'apprentissage permettant l'interactivité. Certaines sont menées au cddp93 qui est équipé d'un TNI. Nous souhaitons amener les collègues à réfléchir sur la façon de créer de l'interactivité, sur la mise en œuvre de l'observation, la comparaison, l'association et autres opérations cognitives. Le TNI apporte

une nouvelle dynamique, une médiation plus pertinente sur les supports d'apprentissage au sein des établissements spécialisés. La motivation, l'envie de participer chez les jeunes apprenants sont ressenties par tous les enseignants. Par contre, le matériel étant démonté lors des périodes de vacances, cela nécessite de la maintenance technique d'installation et de nombreuses mises à jour des logiciels permettant le pilotage du tableau. Une rencontre avec les municipalités doit être engagée pour que l'École puisse répondre et accompagner chaque élève dans la réussite de son projet personnel ».

# **Le tableau interactif en établissement médico-éducatif**

Circonscription d'Aubervilliers II-ASH (adaptation scolaire et scolarisation des élèves handicapés)

Le collège Lucie Aubrac, construit depuis 5 ans, est classé en réseau ambition réussite (RAR) Il est fréquenté par 470 élèves. Bruno Bobkiewicz, principal depuis septembre dernier, a souhaité développer les outils d'information et de communication dans son établissement. Il a créé le site du collège ww3.ac-creteil.fr/ Colleges/93/lucieaubracvilletaneuse//index.php avec des espaces réservés pour le personnel, les parents et les élèves.

Avec le personnel, la communication interne se fait exclusivement par messagerie électronique. Ce mode de transmission permet la diffusion de l'information plus rapidement et l'envoi de dossiers plus facilement. Un journal hebdomadaire « Aubrac-Infos » est envoyé chaque vendredi soir à tous les membres du personnel pour connaître tous les événements importants d'une semaine sur l'autre.

> L'ère du XXI<sup>e</sup> siècle, en matière de nouvelles technologies, est en marche pour les membres de la communauté éducative drancéenne.

Un journal, pour l'instant imprimé, est également distribué aux parents. Cette année, trois numéros sont sortis. Ils contiennent des informations sur les réunions, l'école ouverte, le site du collège. Chaque parent ou chaque élève peut accéder, grâce à un code, à ses données personnelles et connaître en temps réel l'agenda, les absences, les retards et les bulletins entièrement informatisés. Ces derniers sont d'ailleurs projetés lors des conseils de classe, et les observations portées directement à ce moment-là. Il est envisagé, à terme, que les parents puissent correspondre avec les professeurs en cliquant sur leurs adresses de courriel. Après 4 mois de fonctionnement du site, 15 % des parents environ se sont connectés. M. Bobkiewicz reste très optimiste : au dire des élèves, l'ordinateur est présent dans les familles, même les plus défavorisées. Le conseil général de Seine-Saint-Denis a contribué à l'équipement des familles.

Pour l'usage des élèves, les professeurs réservent en ligne, dans « l'espace professeur » du site, la salle multimédia équipée de 24 postes (1 par élève). Quelques exemples d'utilisation : avec des élèves de sixième en géographie, travail sur les paysages à partir de « Google Earth ». En cinquième en français, découverte du genre policier et questionnaire à partir du site www.noircommepolar.com, travail sur la presse avec www.ouest-France.education.com. En quatrième, rédaction d'articles pour le magazine de Villetaneuse « Vibrations », visites virtuelles de la BNF. En français langue seconde, les TICE permettent la mise en place d'une pédagogie différenciée. Les élèves utilisent également ces outils au CDI pour la recherche documentaire, les itinéraires de découverte (IDD), les recherches sur le thème de l'orientation et la consultation libre de

cédéroms. Pour la validation du B2i, l'équipe pédagogique a fait le choix de « décortiquer » l'ensemble des items et de les répartir (mais pas exclusivement) par niveau et par discipline. Ainsi, étalé sur quatre ans, les élèves peuvent obtenir leur brevet informatique et Internet.

L'informatique est utilisé dans le cadre périscolaire. Pour l'accompagnement éducatif, le CDI permet de mieux soutenir les élèves en personnalisant et en individualisant le travail. Un assistant pédagogique propose des ateliers pour des élèves en difficulté : montage vidéo, rédaction d'articles de presse, construction d'un diaporama…. Certains ont pu ainsi contourner le blocage de la feuille blanche en menant à bien leur projet et ils étaient très fiers de leur réussite.

La mise en place du cartable en ligne, en tant que collège classé en RAR, s'est faite assez rapidement, même s'il y a eu quelques difficultés de mise en route. Cela a permis de bénéficier de moyens supplémentaires de la part de l'Éducation nationale (dotation de cédéroms et dévédéroms, abonnement à *lesite.tv*, personnels supplémentaires) et du Conseil général de Seine-Saint-Denis (ordinateurs supplémentaires, serveur, tableau interactif, chariot numérique). L'objectif du cartable en ligne : de l'extérieur, un élève, une famille, un professeur peut accéder, à l'aide d'un code personnel, au réseau de l'établissement. L'élève retrouve l'ensemble de ses fichiers personnels, le professeur également. Ce dernier peut distribuer un travail à toute une classe en même temps avec des allers-retours. On peut aller plus loin avec cet outil à savoir, introduire des onglets personnalisables, que ce soit pour les élèves, les professeurs ou l'administration. Actuellement, le collège est dans la phase de formation des personnels volontaires. À la rentrée prochaine, le système devrait être opérationnel.

En conclusion, M. Bobkiewicz sait que le recteur a la volonté de développer les nouvelles technologies et est bien décidé à y mettre les moyens nécessaires. L'idéal, bien sûr, serait que ces moyens soient étendus à l'ensemble des établissements. Il reste encore à poursuivre un travail de conviction vis-à-vis de certains professeurs sur la pertinence de l'outil ; ce n'est pas un gadget et son utilisation apporte une réelle plus-value. Pour aider à convaincre, il faudra aussi assurer la formation des personnels, les professeurs n'étant pas tous des spécialistes.

Cora Houy

## **L'informatique pour tous, au sein de la communauté éducative**

**au Collège intercommunal Lucie Aubrac de Villetaneuse-Pierrefitte** 

### **Les espaces numériques de travail Ville de Drancy**

Cette année scolaire 2007-2008 va être marquée par l'arrivée sur la commune de Drancy des ENT. Conformément au projet académique 2008- 2011 impulsé par Jean-Michel Blanquer, recteur de l'académie de Créteil, le projet de la circonscription scolaire du premier degré de Drancy a tenu à incarner cette priorité afin de s'inscrire pleinement dans le triptyque « réussite, équité et solidarité » pour tous les élèves.

En partenariat avec les sociétés Orange et Itop pour le développement de la plateforme informatique utilisée, la mairie de Drancy et l'inspection départementale de l'Éducation nationale ont ouvert ce chantier innovant et présenteront début avril un espace sécurisé sur Internet pour les élèves des écoles de la ville. Cet espace sécurisé permettra d'intensifier les relations entre les divers acteurs de la communauté éducative que sont les parents, les élèves, l'école et la mairie.

#### **Outils, ressources, accès**

Un système de messagerie interne donnera notamment la possibilité de communiquer et d'échanger plus rapidement qu'avec le simple cahier de correspondance habituel. De nombreux outils pédagogiques tels que des logiciels pédagogiques, des ressources directement issues du Centre départemental de documentation pédagogique (cddp93) seront accessibles pour les élèves. Ainsi, en classe, depuis la maison ou bien d'un espace informatique comportant un accès à Internet, les enfants pourront poursuivre leur formation pédagogique.

L'accès à ce site se fera simplement en reprenant le système d'un identifiant et d'un mot de passe. Plusieurs niveaux de droit d'utilisateurs seront alors proposés, que l'on soit un directeur d'école, un enseignant, un élève ou un parent. En fonction de son statut, le visiteur accèdera ou non à diverses applications. Il sera également possible de télécharger des documents, des images, des fichiers musicaux susceptibles d'aider pédagogiquement.

inspecteur de l'Éducation nationale